## SARASWATI VIDYA MANDIR .SR.SEC.SCHOOL, KAMLA NAGAR, AGRA

TIME :-2:00 HR **UNIT TEST-1** MAX.MARKS:-40

## SUBJECT:- COMPUTER SCIENCE [083]

```
 CLASS:-XII
```
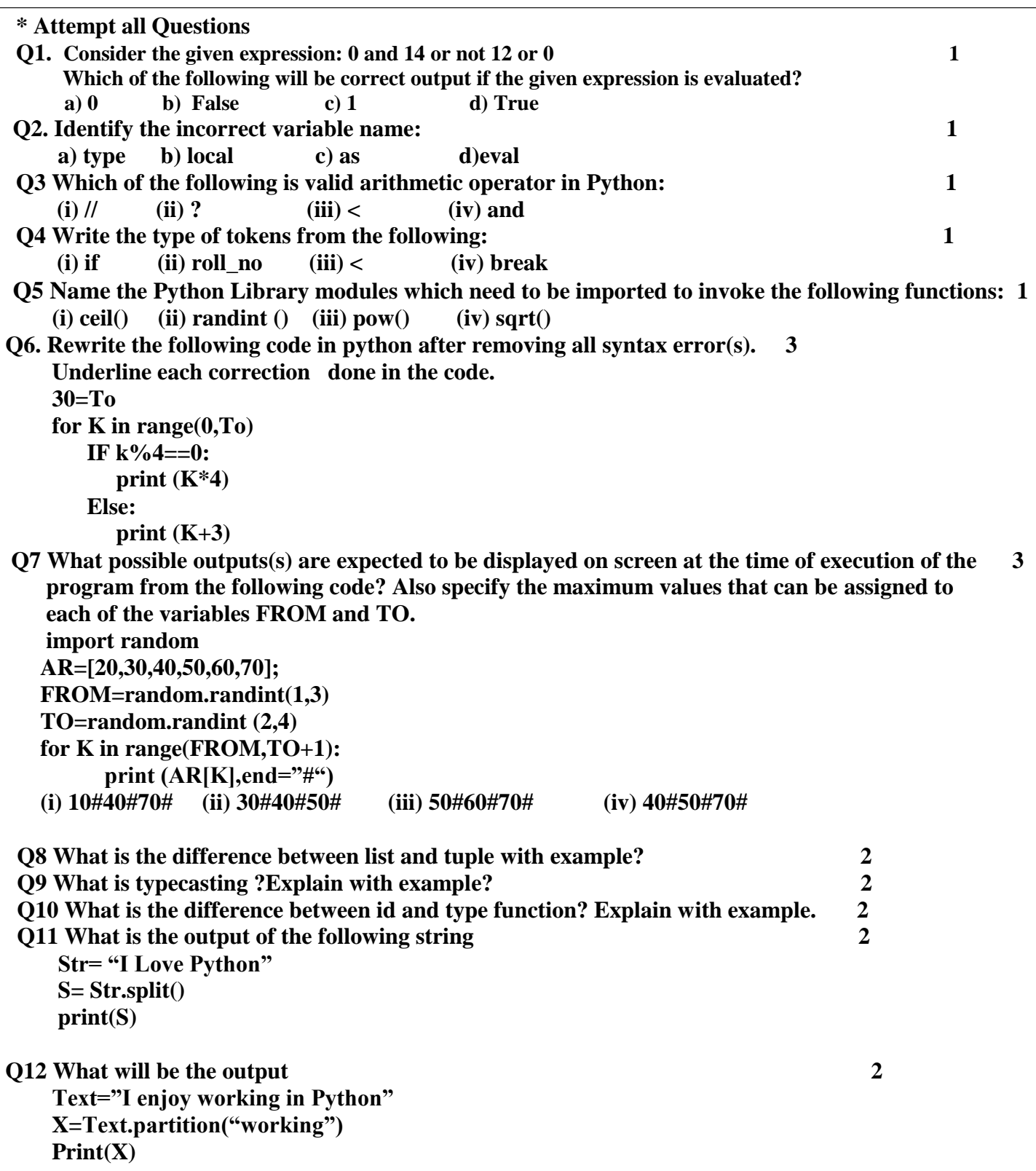

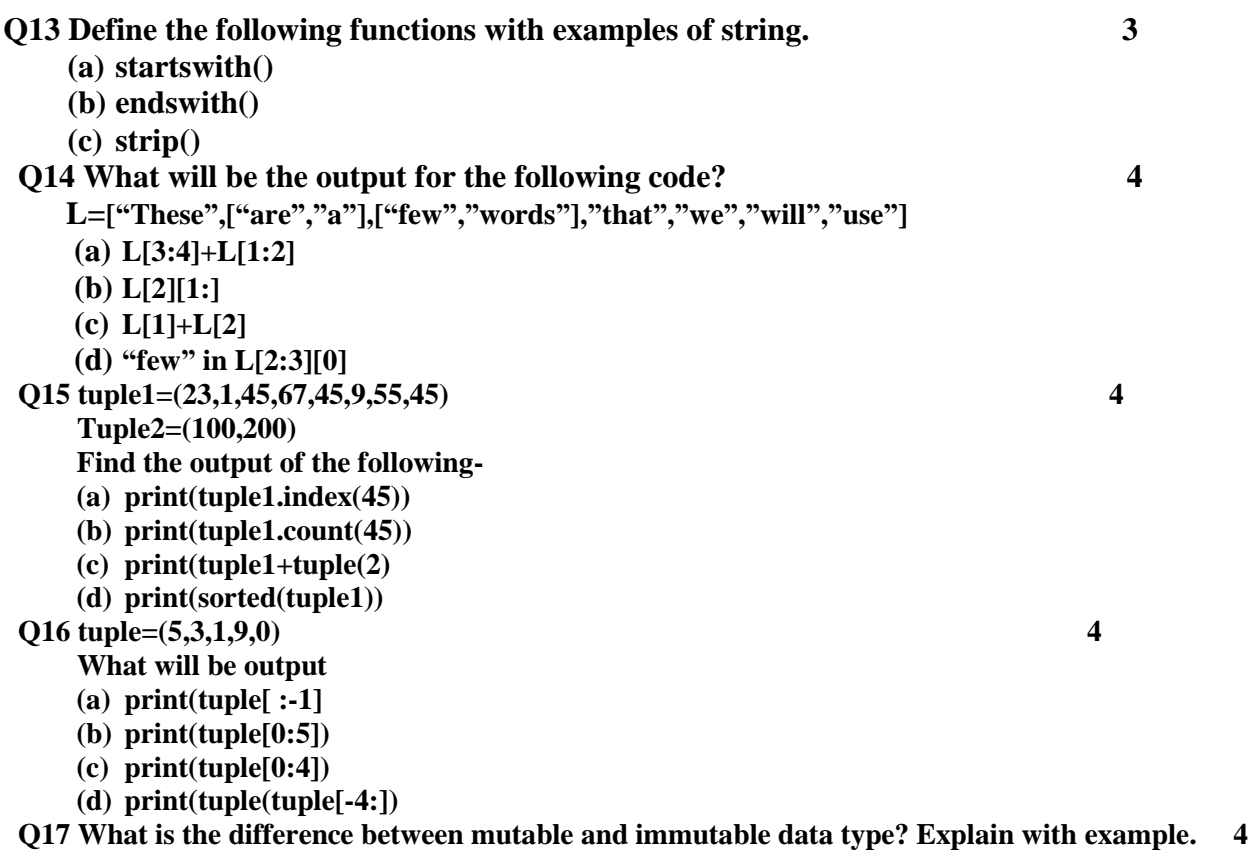